## **РАЗРАБОТКА ФУНКЦИОНАЛЬНОЙ ВОЗМОЖНОСТИ УРАВНИВАНИЯ ЛИНЕЙНО-УГЛОВЫХ ИЗМЕРЕНИЙ ДЛЯ ПРОГРАММНОГО ОБЕСПЕЧЕНИЯ GEOCLERK360**

*Саранков Дмитрий Александрович, студент 4-го курса кафедры «Геодезия и аэрокосмические геотехнологии» Белорусский национальный технический университет, г. Минск (Научный руководитель – Будо А.Ю., старший преподаватель)*

Современные цифровые технологии играют решающую роль в автоматизации вычислительных задач, проникая во все сферы человеческой деятельности. В эпоху цифровизации программное обеспечение становится незаменимым инструментом, позволяющим оптимизировать и упростить рабочие процессы, повысить производительность труда и сократить необходимость ручного вмешательства. Для разработки был выбран язык программирования JavaScript с использованием следующих технологий Node.js, Nest.js, TypeScript, Math.js, следующий стек был выбран исходя удобства создания веб-сервера и скорости его работы.

Общение с сервером происходит по способу REST API – «способ взаимодействия сайтов и веб-приложений с сервером», примеры запроса изображены на (Рис.1).

Тестирование происходит на локальном сервере.

| رسروسرونام المستمهدات وتممنعات<br>$\blacktriangledown$ directions: [{element: "M15", direction: 0, angle: true, stdDeviation: 2.121, from: 1, to: 5},]<br>▶ 0: {element: "M15", direction: 0, angle: true, stdDeviation: 2.121, from: 1, to: 5}<br>1: {element: "M12", direction: 1.6275461238784443, angle: true, stdDeviation: 2.121, from: 1, to: 2}→ ♦<br>$\triangleright$ 2: {element: "M21", direction: 0, angle: true, stdDeviation: 2.121, from: 2, to: 1}<br>→ 3: {element: "M25", direction: 0.845751776922224, angle: true, stdDeviation: 2.121, from: 2, to: 5}<br>▶ 4: {element: "M24", direction: 1.656026394395183, angle: true, stdDeviation: 2.121, from: 2, to: 4}<br>▶ 5: {element: "M23", direction: 2.1674827422785006, angle: true, stdDeviation: 2.121, from: 2, to: 3}<br>$\triangledown$ points: [{point: 1, N: 246.0513, E: 50.2115, original: true},]<br>▶ 0: {point: 1, N: 246.0513, E: 50.2115, original: true}<br>▶ 1: {point: 2, N: 113.4213, E: 79.9919, original: true}<br>▶ 2: {point: 3, N: 40.8892, E: 263.8717, original: true}<br>▶ 3: {point: 4, N: 139, E: 267, original: false}<br>▶ 4: {point: 5, N: 291, E: 208, original: false}<br>$\bullet$ sides: [{element: "1-5", length: 164.19294, linear: true, stdDeviation: null, from: 1, to: 5},]<br>$\triangleright$ 0: {element: "1-5", length: 164.19294, linear: true, stdDeviation: null, from: 1, to: 5}<br>$\triangleright$ 1: {element: "4-5", length: 163.10721, linear: true, stdDeviation: null, from: 4, to: 5}<br>▶ 2: {element: "3-4", length: 98.1249, linear: true, stdDeviation: null, from: 3, to: 4}<br>▶ 3: {element: "2-4", length: 188.77869, linear: true, stdDeviation: null, from: 2, to: 4}<br>▶ 4: {element: "2-5", length: 219.01293, linear: true, stdDeviation: null, from: 2, to: 5}<br>▼ stdDeviation: {linear: {a: 2, b: 3}, angles: {mBeta: 3}}<br>$\triangleright$ angles: {mBeta: 3}<br>▶ linear: {a: 2, b: 3} | X. | Полезная нагрузка Предварительный просмотр<br>Ответ Инициатор<br>Файлы cookie<br>Время<br><b>Заголовки</b> |
|----------------------------------------------------------------------------------------------------|----|----------------------------------------------------------------------------------------------------|
|                                                                                                    |    |                                                                                                    |
|                                                                                                    |    |                                                                                                    |
|                                                                                                    |    |                                                                                                    |
|                                                                                                    |    |                                                                                                    |
|                                                                                                    |    |                                                                                                    |
|                                                                                                    |    |                                                                                                    |
|                                                                                                    |    |                                                                                                    |
|                                                                                                    |    |                                                                                                    |
|                                                                                                    |    |                                                                                                    |
|                                                                                                    |    |                                                                                                    |
|                                                                                                    |    |                                                                                                    |
|                                                                                                    |    |                                                                                                    |
|                                                                                                    |    |                                                                                                    |
|                                                                                                    |    |                                                                                                    |
|                                                                                                    |    |                                                                                                    |
|                                                                                                    |    |                                                                                                    |
|                                                                                                    |    |                                                                                                    |
|                                                                                                    |    |                                                                                                    |
|                                                                                                    |    |                                                                                                    |
|                                                                                                    |    |                                                                                                    |
|                                                                                                    |    |                                                                                                    |
|                                                                                                    |    |                                                                                                    |

Рисунок 1 – Тело запроса, отправленное методом POST

Тело запроса представлено в формате JSON-объекта – беспорядочное множество пар «ключ: значение». На (Рис.1) можно увидеть JSON-объект, который представляет из себя входные данные для уравнивания линейноугловой сети. Для реализации уравнивания был выбран параметрический способ.

Алгоритм работы программы:

- 1. Обработка входных данных, в случае отсутствия обязательных параметров (координаты исходных пунктов, измеренные направления, расстояния и т.д.) сервер отправит ответ с параметром «result» равным «false», пример предоставлен на (Рис.2).
- 2. Обработка необязательных параметров к примеру, если не были указаны СКП измеренных расстояний, то программа выполнит их расчёт, пример предоставлен на (Рис.3).
- 3. Уравнивание сети, к примеру, во время которого вычисляется весовая коэффициенты параметрических уравнений, матрица, поправки  $\overline{B}$ координаты, к конечному итогу уравненные значения измерений.
- 4. Проводиться оценка точности, расчёт эллипсов ошибок.
- 5. Отправка ответа клиенту, пример предоставлен на (Рис.4).

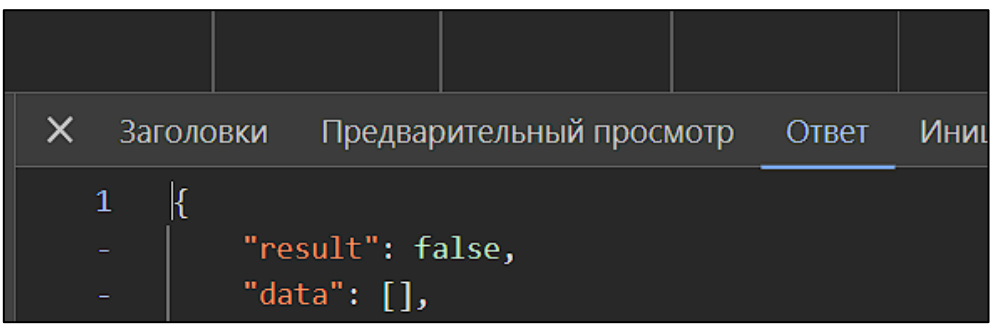

Рисунок 2 – Ответ сервера в случае ошибок, некорректно введённых данных

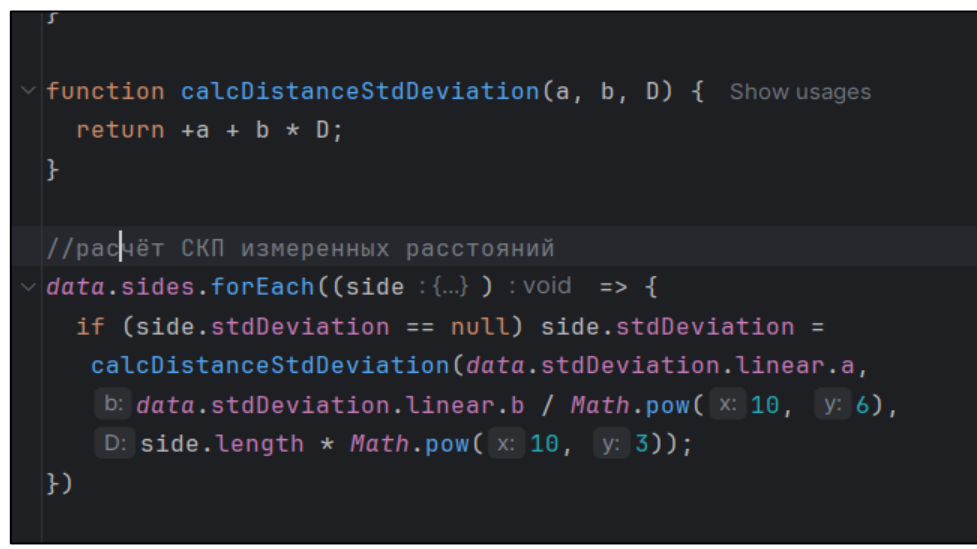

Рисунок 3 – Пример обработки необязательных параметров

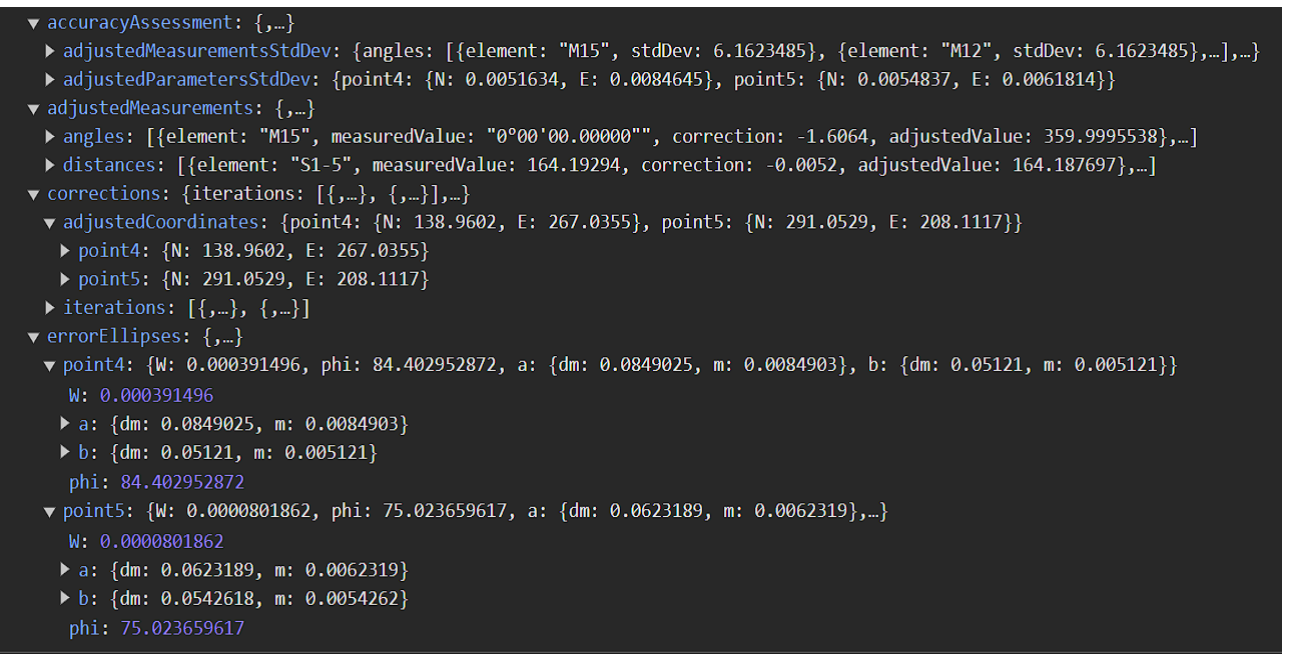

Рисунок 4 – Ответ сервера, в случае успешного уравнивания

Описанная реализация была проведена для автоматизации обработки линейно-угловых сетей, которая применима, к примеру, для проектирования сети.